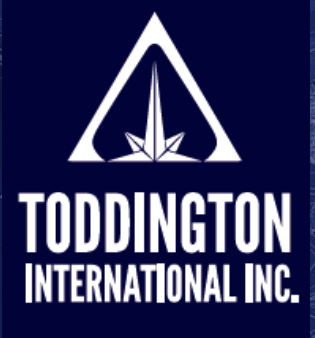

TII

### Cheat Sheet: The Tor Project Browser

**Knowledge Powered** by Intelligence™

Find better online information, in less time, at less cost, with less risk™

**The Tor Project is a browser system that allows users to anonymously access websites located on the the "Dark Web," derived from a software project that was called "The Onion Router." Websites that can only be accessed via the Tor browser typically have a URL address that ends with ".onion." The following is a guide for users that are new to Tor.** 

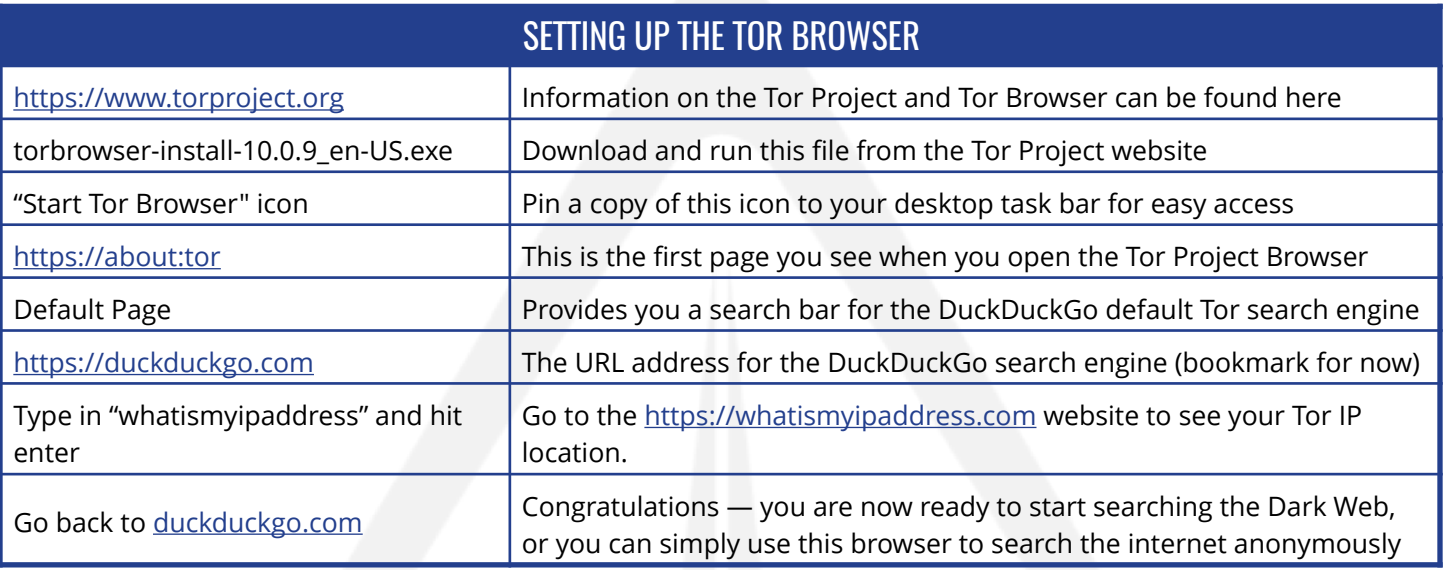

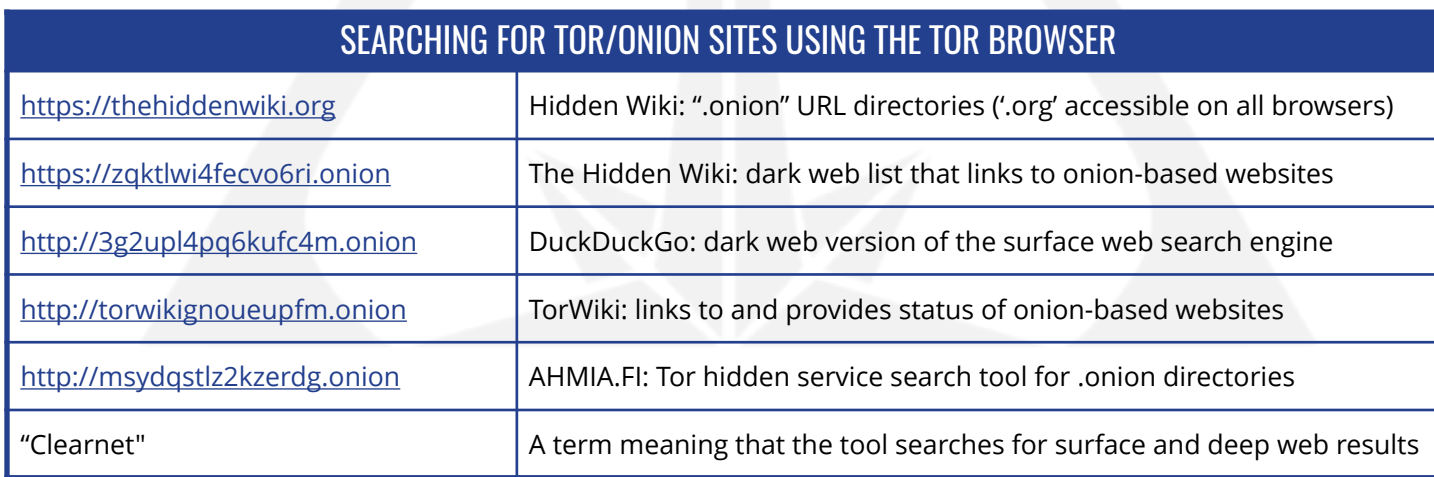

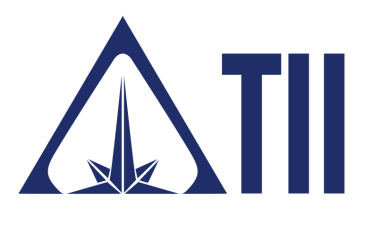

### TODDINGTON INTERNATIONAL INC. - The Industry Leaders

**Call:** +1.604.468.9222 **Email:** [training@toddington.com](mailto:training@toddington.com)

[www.TODDINGTON.com](http://www.TODDINGTON.com)

# TII Cheat Sheet: The Tor Project Browser

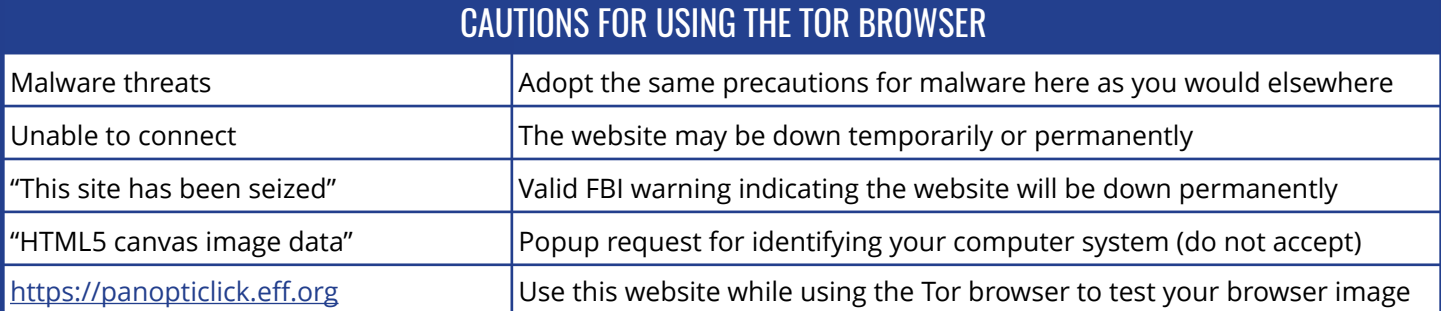

**Since December 2014, the Dark Web has undergone significant changes due to law enforcement activities, including the shutting down of hundreds of illegal and scam websites, and IT advancements that mitigate Tor anonymity. The following websites have been confirmed as active or inactive.** 

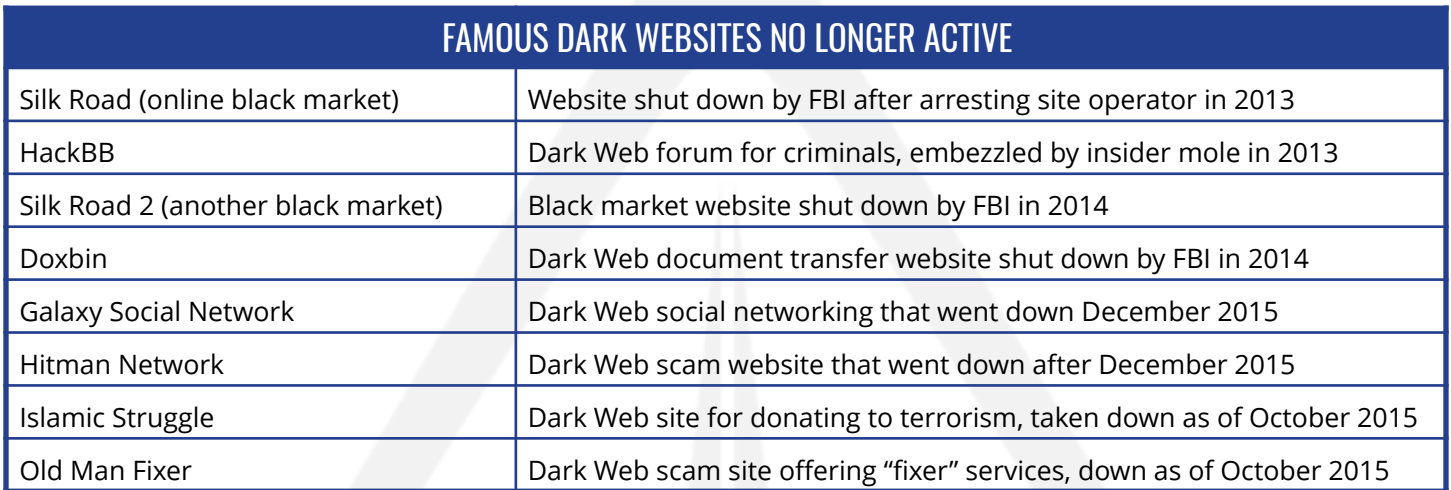

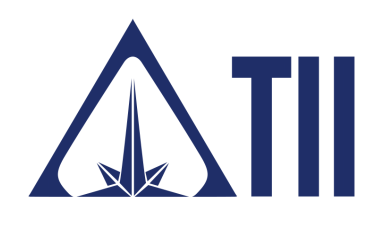

### TODDINGTON INTERNATIONAL INC. - The Industry Leaders

**Call:** +1.604.468.9222 **Email:** [training@toddington.com](mailto:training@toddington.com)

[www.TODDINGTON.com](http://www.TODDINGTON.com)

# **TII Cheat Sheet: The Tor Project Browser**

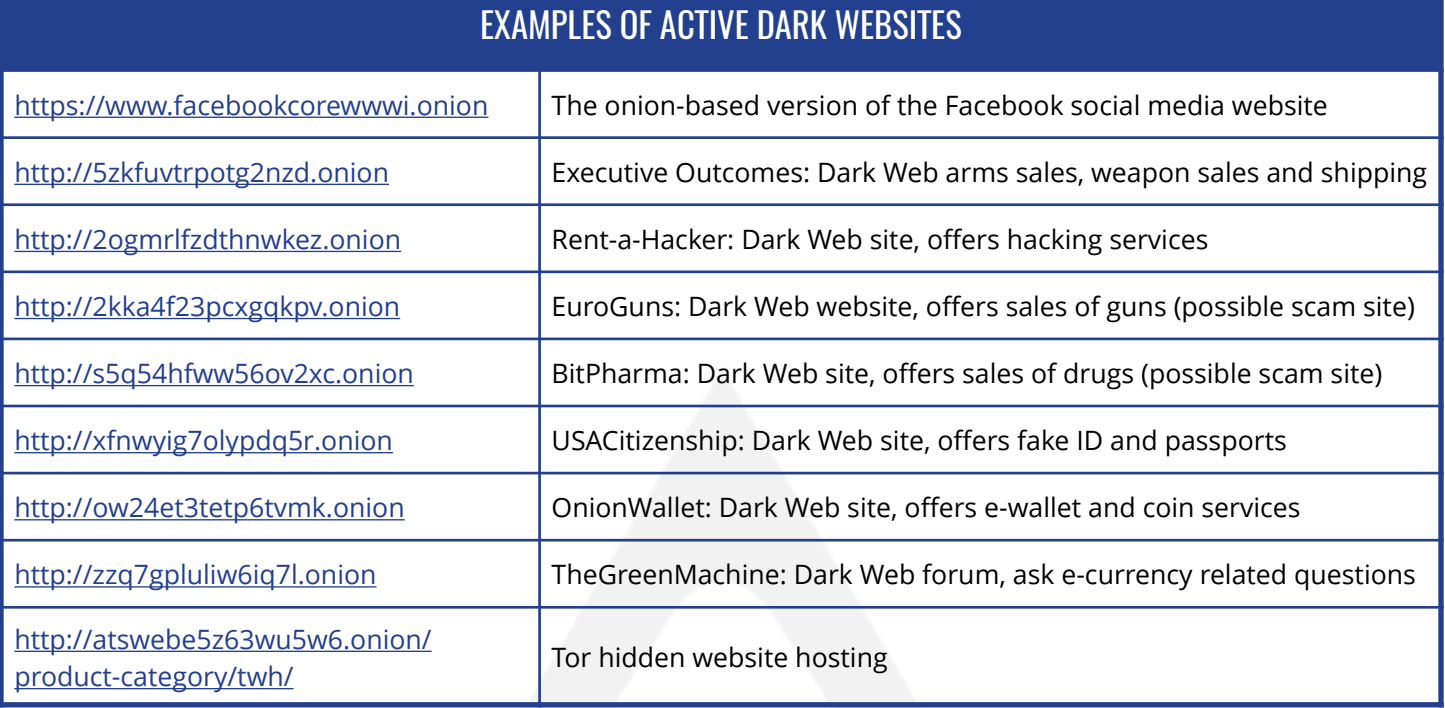

**Disclaimer:** Copyright ©2021 - Toddington International Inc. - All Rights Reserved. *Please note that our training materials and investigator resources do NOT provide guidance on law and legislation in relation to information gathered during the course of an online investigation. Please ensure that you are familiar with appropriate legislation governing collection, analysis, dissemination, and storage of information obtained online relating to individuals, groups, and organizations prior to proceeding with any online investigation. Toddington International Inc. accepts no responsibility for instructions contained within our training materials or investigator resources which are applied inappropriately or contrary to the law, legislation, or guidelines governing your organization, country, or region.* 

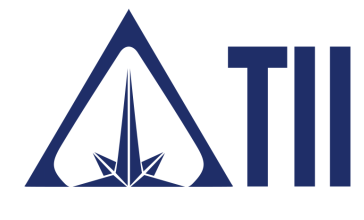

**Call:** +1.604.468.9222 TODDINGTON INTERNATIONAL INC. - The Industry Leaders

[www.TODDINGTON.com](http://www.TODDINGTON.com)